# More Theory-Based Inference

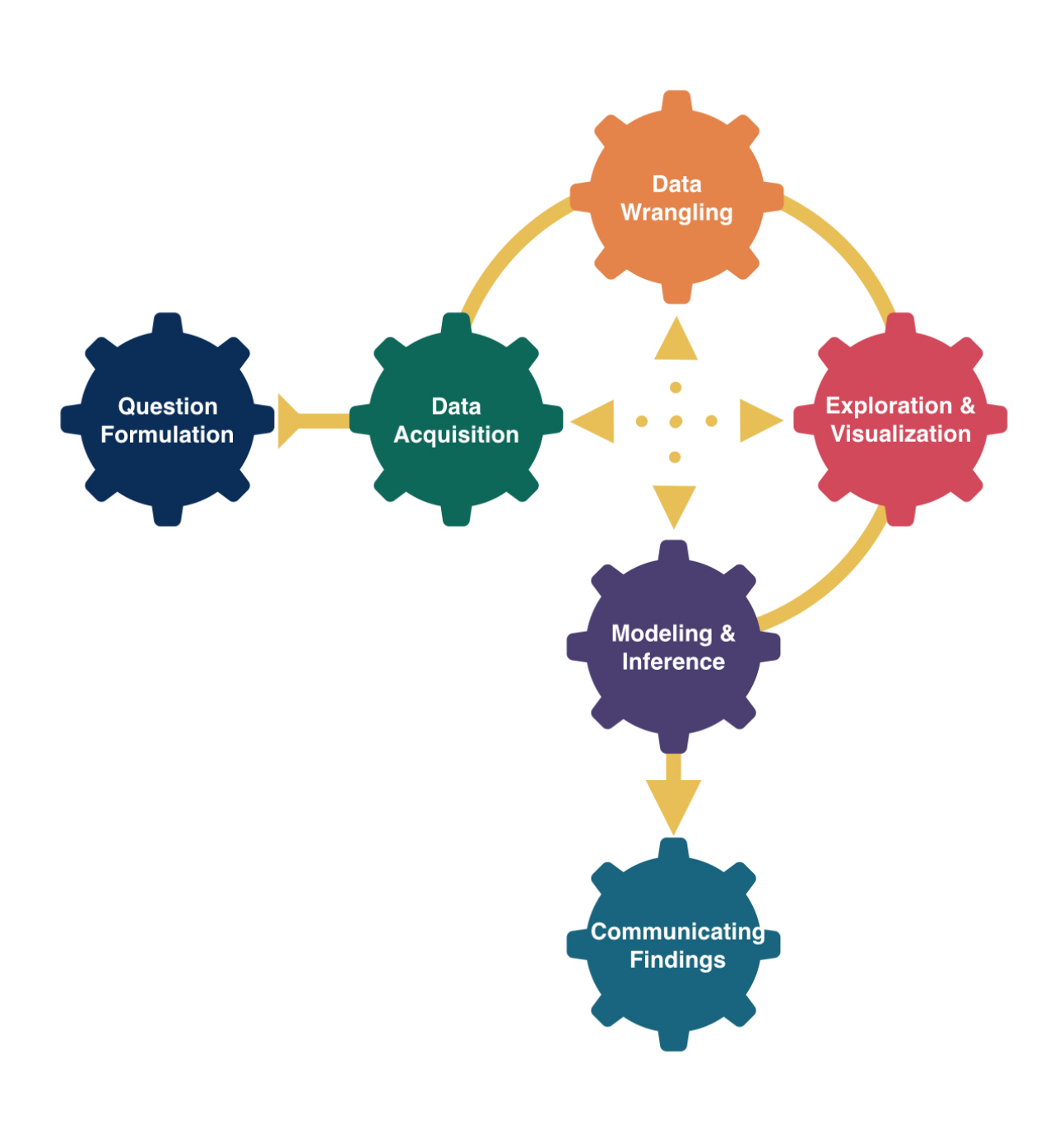

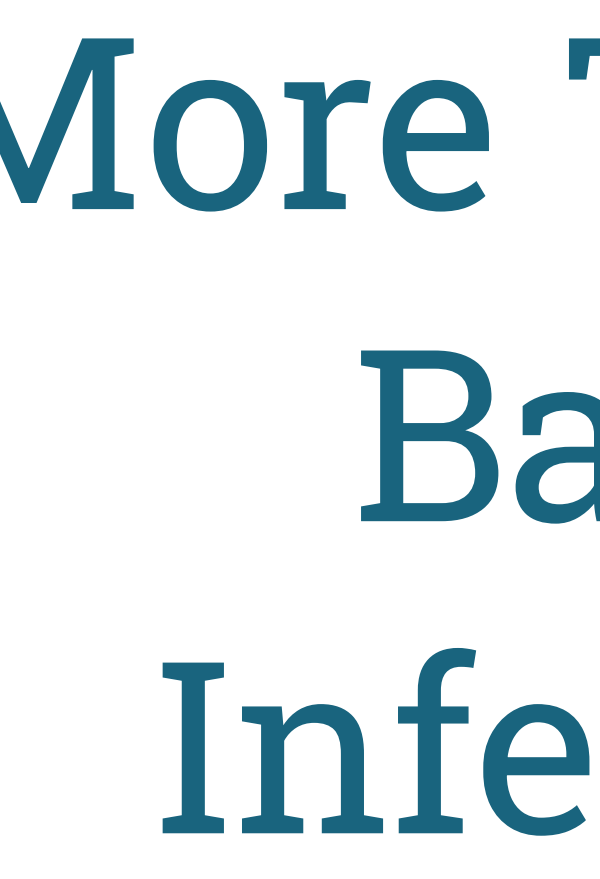

Kelly McConville Stat 100 Week 13 | Fall 2023

### Announcements

- Regular OH schedule ends on Tues, Dec 5th (last day of classes).
- Will have lots of office hours during Reading Period but not at the standard times.
	- Will update the OH spreadsheet once finalized.

### Goals for Today

• Discuss more theory-based inference. • Sample size calculations.

# Please make sure to fill out the Stat 100 Course Evaluations.

We appreciate constructive feedback.

For all of your course evaluations be mindful of [unconscious and unintentional biases](https://benschmidt.org/profGender).

### You are all invited to the Stat 100 ggparty!

Question: What is a ggparty?

"ggparty": An end-of-semester party filled with Stat 100-themed games, prizes, and food!

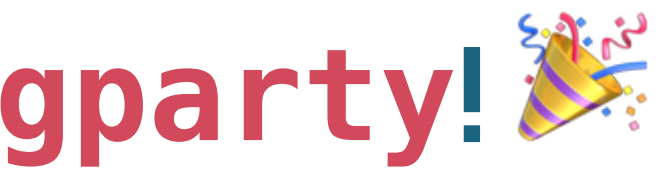

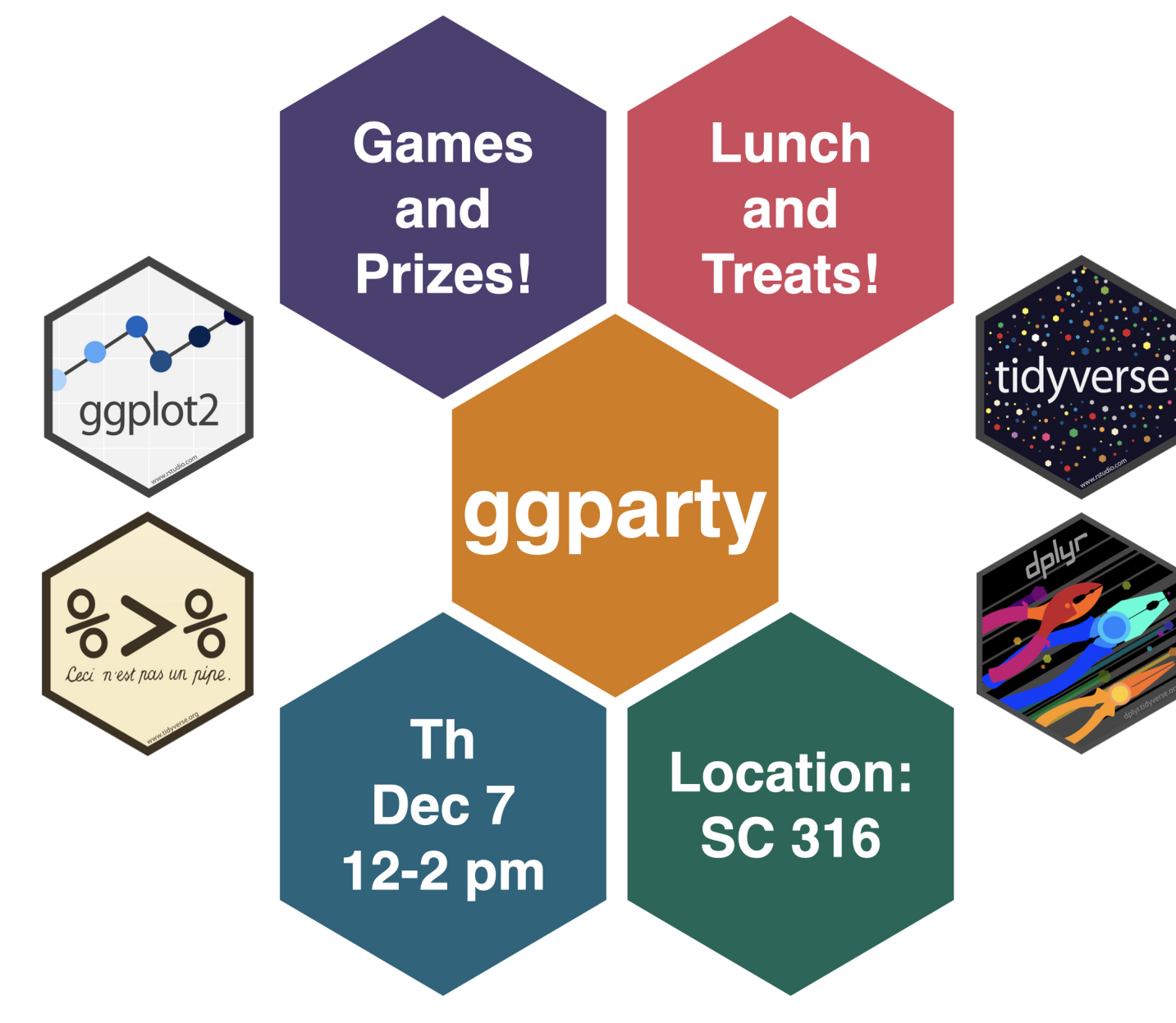

### If you are able to attend, please RSVP: [bit.ly/ggpartyf23](https://bit.ly/ggpartyf23)

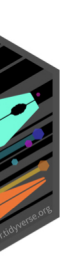

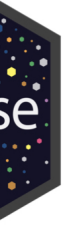

# ggparty ggparty ggparty ggparty ggparty

#### A sampling of the prizes:

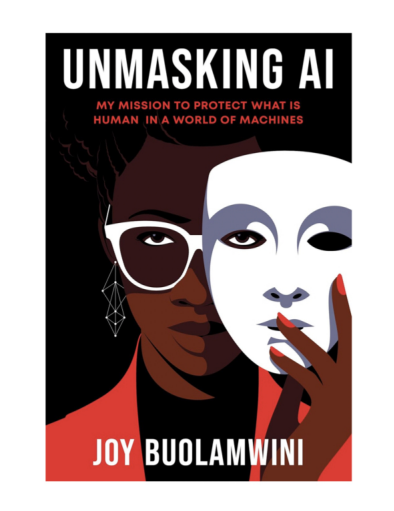

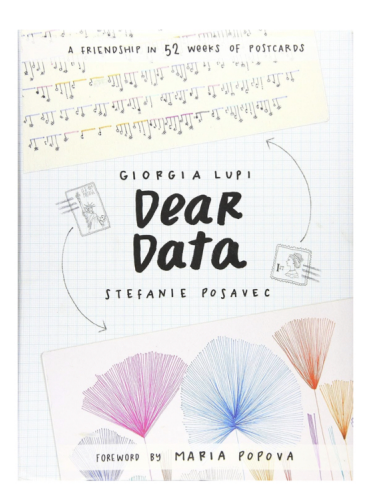

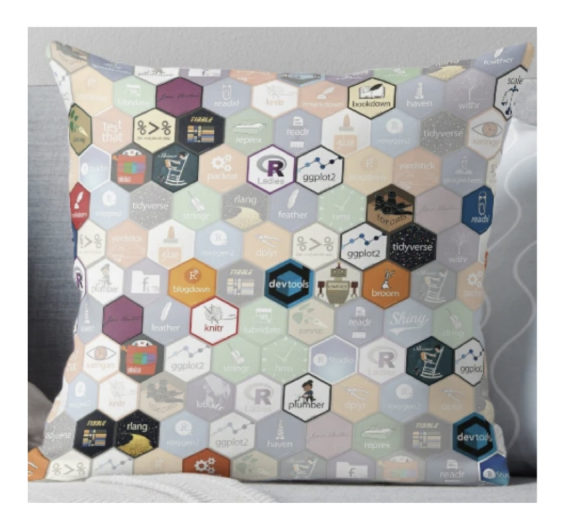

### If you are able to attend, please RSVP: [bit.ly/ggpartyf23](https://bit.ly/ggpartyf23)

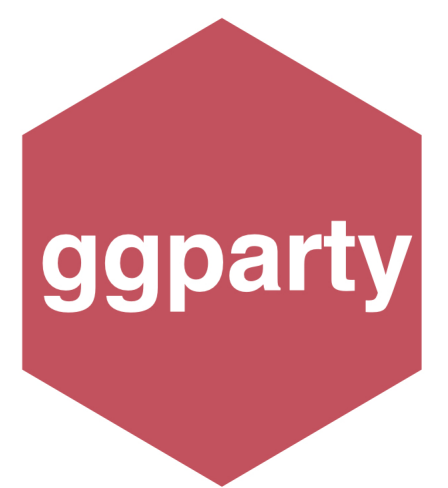

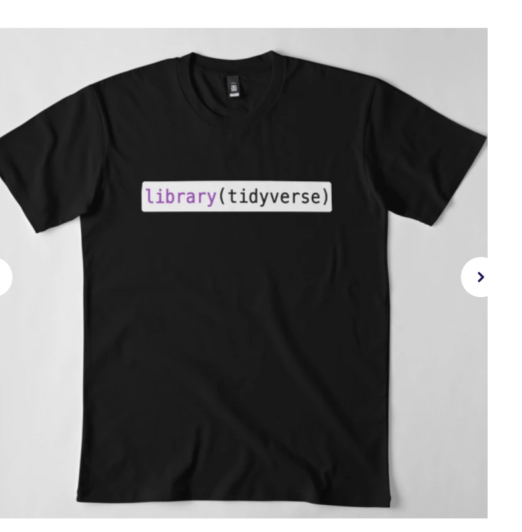

#### Statistical Inference Zoom Out – Estimation

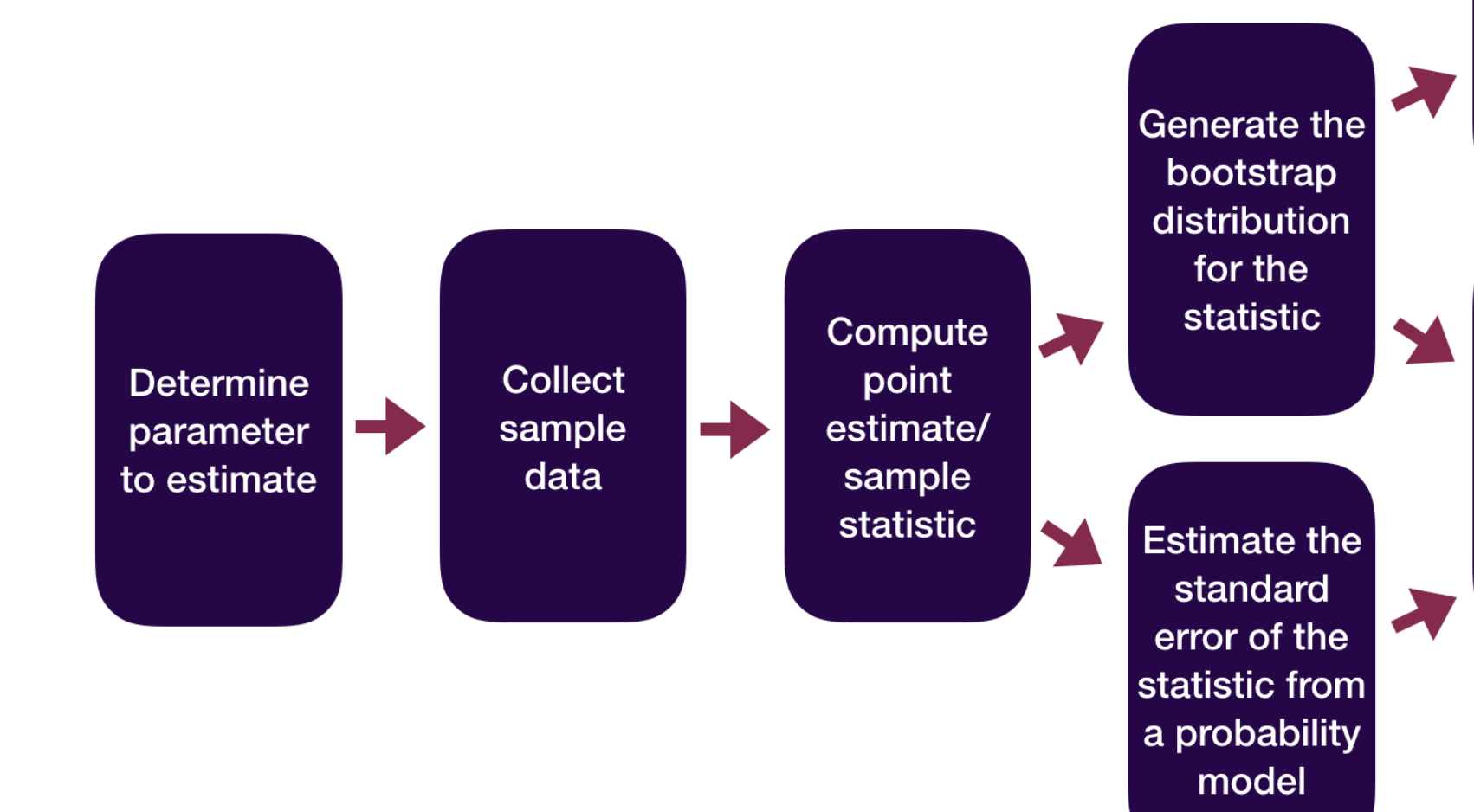

Compute the confidence interval using the percentile method

**Compute the** confidence interval using the SE method

#### Statistical Inference Zoom Out – Testing

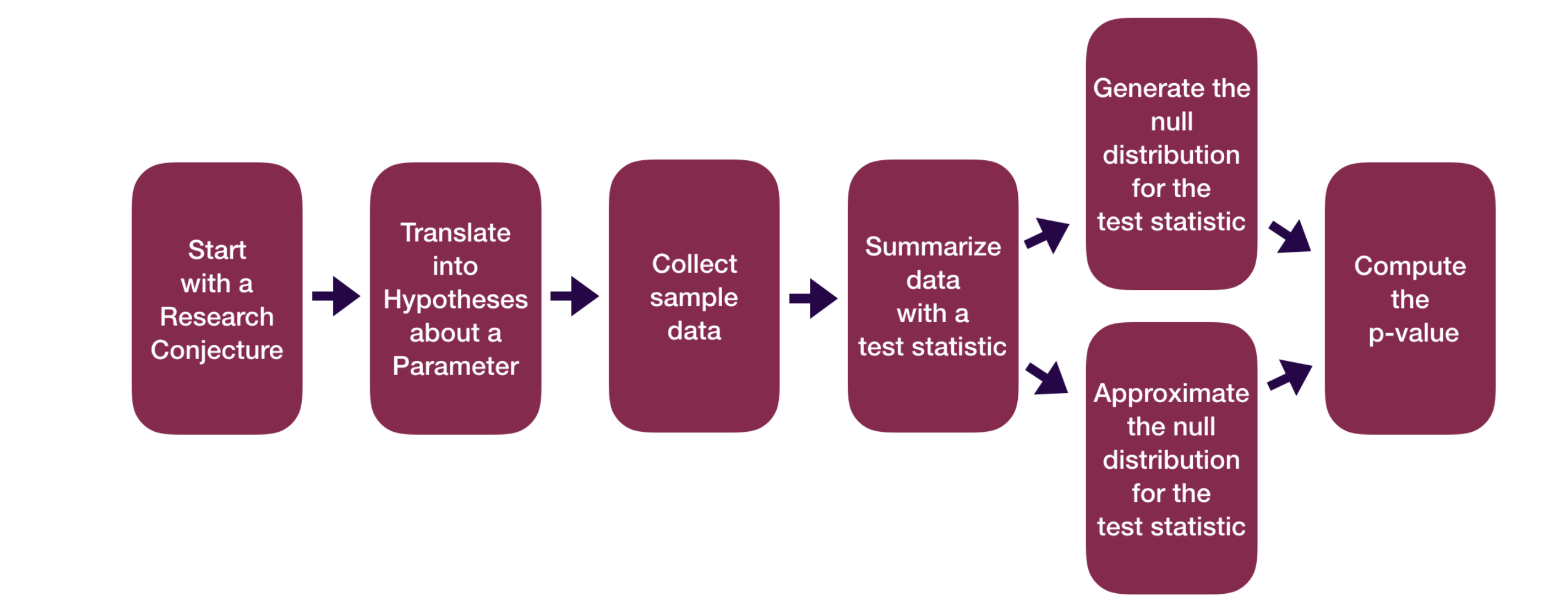

#### Recap:

**Central Limit Theorem (CLT):** For random samples and a large sample size  $(n)$ , the sampling distribution of many sample statistics is approximately normal.

When  $n$  is large (at least 10 successes and 10  $\;$  When  $n$  is large (at least 30): failures):

#### Sample Proportion Version:

#### Sample Mean Version:

$$
\hat{p} \sim N\left(p, \sqrt{\frac{p(1 - p)}{n}}\right)
$$

 $\bar{x}\sim N\left(\, \mu,\right.$  $\sigma$  $\sqrt{n}$  $\begin{array}{c} \hline \end{array}$ 

### There Are Several Versions of the CLT!

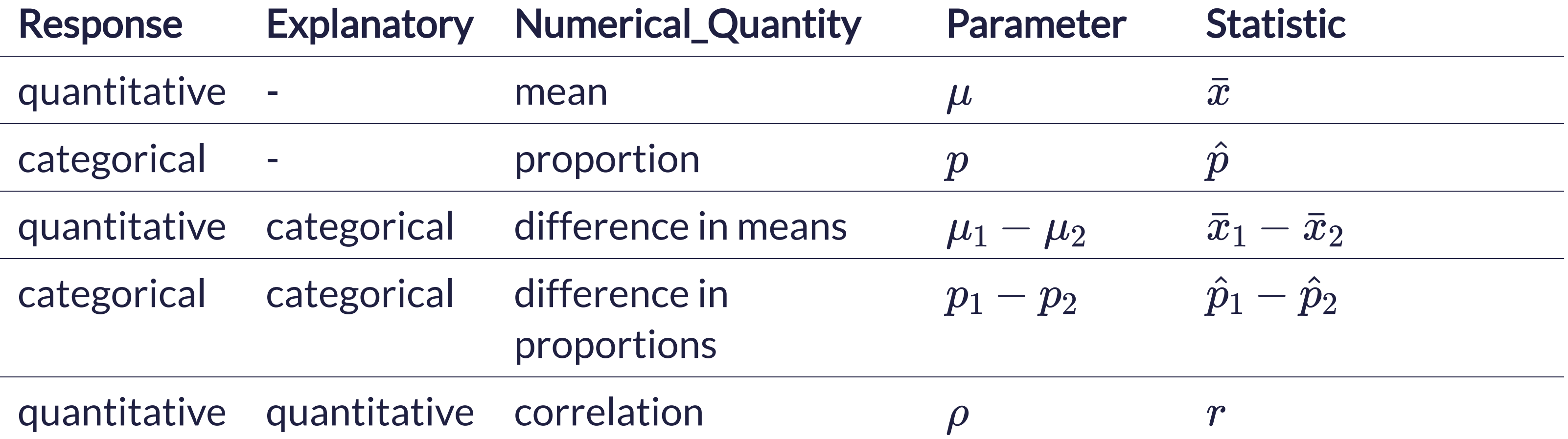

quantitative quantitative correlation

- Refer to these [tables](https://mcconvil.github.io/stat100f23/inference_summary.html) for:
	- CLT's "large sample" assumption
	- Equation for the test statistic
	- Equation for the confidence interval

#### Recap: Z-score test statistics:

#### $Z$ -score  $=$  $\text{statistic} - \mu$  $\sigma$

- Usually follows a standard normal or a t distribution.
- Use the approximate distribution to find the p-value.

12

#### Recap:

Formula-Based P\*100% Confidence Intervals

 $\mathrm{statistic} \pm z^* SE$ 

where  $P(-z^*\leq Z\leq z^*)=P$ 

Or we will see that sometimes we use a t critical value:

 $\text{statistic} \pm t^* SE$ 

where  $P(-t^*\leq t\leq t^*)=P$ 

# How do we perform probability model calculations in **R**?

#### Probability Calculations in R

Question: How do I compute probabilities in R?

![](_page_13_Figure_2.jpeg)

#### Doesn't seem quite right…

<span id="page-13-1"></span><span id="page-13-0"></span>[1](#page-13-0)  $\text{pnorm}(q = 1, \text{ mean} = 0, \text{ sd} = 1)$ [1] 0.8413447 [1](#page-13-1)  $pt(q = 1, df = 52)$ [1] 0.8390293

#### Probability Calculations in R

Question: How do I compute probabilities in R?

![](_page_14_Figure_2.jpeg)

<span id="page-14-2"></span><span id="page-14-1"></span><span id="page-14-0"></span>[1](#page-14-0) pnorm(q = 1, mean =  $0$ , sd = 1, [2](#page-14-1) lower.tail = FALSE) [1] 0.1586553 [1](#page-14-2)  $pt(q = 1, df = 52, lower.tail = FALSE)$ [1] 0.1609707

#### P\*100% CI for parameter:

### $\mathrm{statistic} \pm z^* SE$

Question: How do I find the correct critical values  $(z^*$  or  $t^*)$  for the confidence interval?

![](_page_15_Figure_3.jpeg)

<span id="page-15-1"></span><span id="page-15-0"></span>![](_page_15_Picture_105.jpeg)

#### $mean = 0$ , sd = [1](#page-15-0))

 $52)$ 

#### P\*100% CI for parameter:

### $\mathrm{statistic} \pm z^* SE$

#### Question: What percentile/quantile do I need for a 90% CI?

![](_page_16_Figure_3.jpeg)

<span id="page-16-1"></span><span id="page-16-0"></span>![](_page_16_Picture_79.jpeg)

#### $an = 0, sd = 1$  $an = 0, sd = 1$

 $52)$ 

#### Probability Calculations in R

To help you remember:

Want a **Probability?** 

 $\rightarrow$  use pnorm(), pt(),...

Want a Quantile (i.e. percentile)?

 $\rightarrow$  use qnorm(), qt(),...

#### Probability Calculations in R

Question: When might I want to do probability calculations in R?

- Computed a test statistic that is approximated by a named random variable. Want to compute the p-value with  $p---($ )
- Compute a confidence interval. Want to find the critical value with  $q---($ ).
- To do a Sample Size Calculation.

### Sample Size Calculations

- Very important part of the data analysis process!
- Happens BEFORE you collect data.
- You determine how large your sample size needs for a desired precision in your CI.
	- The power calculations from hypothesis testing relate to this idea.

### Sample Size Calculations

Question: Why do we need sample size calculations?

**Example:** Let's return to the dolphins for treating depression example.

- With a sample size of 30 and 95% confidence, we estimate that the improvement rate for depression is between 14.5 percentage points and 75 percentage points higher if you swim with a dolphin instead of swimming without a dolphin.
- With a width of 60.5 percentage points, this 95% CI is a wide/very imprecise interval.

Question: How could we make it narrower? How could we decrease the Margin of Error (ME)?

### Sample Size Calculations – Single Proportion

Let's focus on estimating a single proportion. Suppose we want to estimate the current proportion of Harvard undergraduates with COVID with 95% confidence and we want the margin of error on our interval to be less than or equal to 0.02. How large does our sample size need to be?

Want

![](_page_21_Figure_3.jpeg)

Need to derive a formula that looks like

 $n > \dots$ 

Question: How can we isolate  $n$  to be on a side by itself?

### Sample Size Calculations – Single Proportion

Let's focus on estimating a single proportion. Suppose we want to estimate the current proportion of Harvard undergraduates with COVID with 95% confidence and we want the margin of error on our interval to be less than or equal to 0.02. How large does our sample size need to be?

Sample size calculation:

$$
n \geq \frac{\hat{p}(1-\hat{p})z^{*2}}{B^2}
$$

- What do we plug in for,  $\hat{p},$  $\hat{p}_\cdot$  $,z^*,B$ ?
- Consider sample size calculations when estimating a mean on this week's p-set!

# Let's cover examples of theorybased inference for two variables.

### Data Example

```
1 # Libraries
 2 library(tidyverse)
   1ibrary(Lock5Data)
 4
 5 # Data
 6 data(ACS)
 7 # Focus on adults
 8 ACS adults \le filter(ACS, Age \ge 18)
 9
10 glimpse(ACS adults)
Rows: 1,936
Columns: 9
$ Sex <int> 0, 1, 0, 0, 1, 1, 0, 0, 0, 1, 0, 0, 0, 0, 0, 0, 1, 1, ...
$ Age 		 \langleint> 38, 18, 21, 55, 51, 28, 46, 80, 62, 41, 37, 42, 69, 48...
$ Married <int> 1, 0, 0, 1, 0, 0, 0, 0, 1, 1, 0, 0, 1, 1, 1, 0, 0, ...
$ Income <dbl> 64.0, 0.0, 4.0, 34.0, 30.0, 13.7, 114.0, 0.0, 0.0, 0.0...
$ HoursWk <int> 40, 0, 20, 40, 40, 40, 60, 0, 0, 40, 42, 0, 60, 0, ...
$ Race <fct> white, black, white, other, black, white, white, white...
$ USCitizen <int> 1, 1, 1, 0, 1, 1, 1, 1, 1, 1, 1, 1, 1, 1, 1, 1, 0, ...
$ HealthInsurance <int> 1, 1, 1, 0, 1, 0, 1, 1, 1, 0, 1, 1, 1, 1, 1, 1, 1, 0, ...
$ Language \leq 1, 1, 1, 0, 1, 0, 0, 0, 1, 1, 1, 1, 1, 1, 1, 1, 1, 0, ...
```
We have data on a random sub-sample of the 2010 American Community Survey. The American Community Survey is given every year to a random sample of US residents.

- Let's try to determine if there's a relationship between US citizenship and marriage status. Response variable:
- Explanatory variable:
- Parameter of interest:
- Sample size requirement for theory-based inference:

Let's try to determine if there's a relationship between US citizenship and marriage status.

<span id="page-26-7"></span><span id="page-26-6"></span><span id="page-26-5"></span><span id="page-26-4"></span><span id="page-26-3"></span><span id="page-26-2"></span><span id="page-26-1"></span><span id="page-26-0"></span>![](_page_26_Figure_2.jpeg)

- 
- 
- 
- 
- 

#### Let's try to determine if there's a relationship between US citizenship and marriage status. Why isprop\_test() failing?

```
1 library(infer)
2 ACS adults %>%
3 prop test(Married ~ USCitizen,
4 order = c("1", "0"), z = TRUE,5 success = "1")
```
<span id="page-27-4"></span><span id="page-27-3"></span>Error in `prop test() `:

! The response variable of `Married` is not appropriate since the response variable is expected to be categorical.

#### Let's try to determine if there's a relationship between US citizenship and marriage status.

```
1 ACS adults %>%
 2 mutate(MarriedCat = case when(Married == 0 ~ \sim "No",
 3 Married == 1 \sim "Yes"),
 4 USCitizenCat = case when(USCitizen == 0 \sim "Not citizen",
 5 USCitizen == 1 \sim "Citizen")) 8 > 86 prop test(MarriedCat \sim USCitizenCat,
 7 order = c("Citizen", "Not citizen"), z = TRUE,
 8 success = "Yes")
# A tibble: 1 \times 5
```
<span id="page-28-7"></span><span id="page-28-6"></span><span id="page-28-5"></span>statistic p value alternative lower ci upper ci  $$ 1 -0.380 0.704 two.sided -0.101 0.0682

### Difference in Means

Let's estimate the average hours worked per week between married and unmarried US residents.

- Response variable:
- Explanatory variable:
- Parameter of interest:

Sample size requirement for theory-based inference:

### Difference in Means

Let's estimate the average hours worked per week between married and unmarried US residents.

<span id="page-30-7"></span><span id="page-30-6"></span><span id="page-30-5"></span><span id="page-30-4"></span><span id="page-30-3"></span><span id="page-30-2"></span><span id="page-30-1"></span><span id="page-30-0"></span>![](_page_30_Figure_2.jpeg)

![](_page_30_Figure_4.jpeg)

### Difference in Means

Let's estimate the average hours worked per week between married and unmarried US residents.

#### Which arguments for t\_test() reflect my research question?

<span id="page-31-2"></span><span id="page-31-1"></span><span id="page-31-0"></span>![](_page_31_Picture_151.jpeg)

```
Sulfidation \text{Solve} = c("1", "0"),
 = "greater")
```
p\_value alternative estimate

<dbl> <dbl> <dbl> <chr> <dbl>

0000800 greater 4.55

- We want to determine if age and hours worked per week have a positive linear relationship.
- Response variable:
- Explanatory variable:
- Parameter of interest:
- Sample size requirement for theory-based inference:

#### We want to determine if age and hours worked per week have a positive linear relationship.

<span id="page-33-5"></span><span id="page-33-4"></span><span id="page-33-3"></span><span id="page-33-2"></span><span id="page-33-1"></span><span id="page-33-0"></span>![](_page_33_Figure_2.jpeg)

![](_page_33_Figure_3.jpeg)

#### We want to determine if age and hours worked per week have a positive linear relationship.

```
1 cor.test(~ HoursWk + Age, data = ACS_adults, alternative = "greater")
```

```
 Pearson's product-moment correlation
data: HoursWk and Age
t = -17.007, df = 1934, p-value = 1
alternative hypothesis: true correlation is greater than 0
95 percent confidence interval:
 -0.3927809 1.0000000
sample estimates:
       cor 
-0.360684
```
#### We want to determine if age and hours worked per week have a positive linear relationship.

<span id="page-35-5"></span><span id="page-35-4"></span><span id="page-35-3"></span><span id="page-35-2"></span><span id="page-35-1"></span><span id="page-35-0"></span>![](_page_35_Figure_2.jpeg)

![](_page_35_Figure_3.jpeg)

## Have Learned Two Routes to Statistical Inference Which is better?

#### Is Simulation-Based Inference or Theory-Based Inference better? Depends on how you define **better**.

• If better = Leads to better understanding:  $\rightarrow$  Research tends to show students have a

 $\bullet$  If better = More flexible/robust to assumptions:

better understanding of p-values and confidence from learning simulation-based

 $\rightarrow$  The simulation-based methods tend to be more flexible but that generally requires learning extensions beyond what we've seen

• If better = More commonly used:  $\rightarrow$  Definitely the theory-based methods but the simulation-based methods are becoming more common.

- methods.
- in Stat 100.

Good to be comfortable with both as you will find both approaches used in journal and news articles!

What does statistical inference (estimation and hypothesis testing) look like when I have more than 0 or 1 explanatory variables?

### Reminders:

- If you are able to attend the ggparty, RSVP: [bit.ly/ggpartyf23](https://bit.ly/ggpartyf23)
- Regular OH schedule ends on Tues, Dec 5th (last day of classes).
- Will have lots of office hours during Reading Period but not at the standard times.
	- Will update the OH spreadsheet once finalized.